| <b>PettyCash</b><br>Management                                                                   |  |
|--------------------------------------------------------------------------------------------------|--|
| Sign in to start your session          Email         Password         Remember me?       Sign In |  |
| Login Page                                                                                       |  |

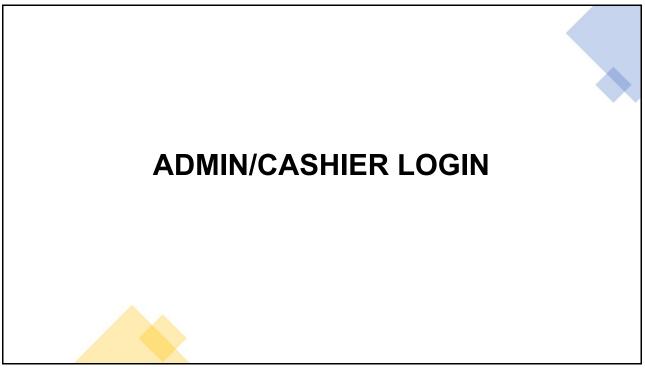

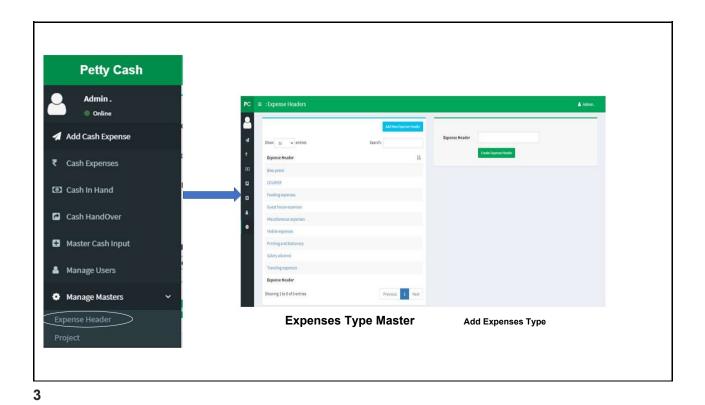

**Petty Cash** Admin. PC ≡ :Projects Online 0 Add New Project 🖪 Add Cash Expense Project 4 Search: Show 50 v entries ₹ Cash Expenses Create Project Project ļi, Cash In Hand ABC CONSTRUCTION Project Blue Orchard ٦ Cash HandOver Project New India Project Rainbow 🗄 Master Cash Input Project 🛔 Manage Users Previous 1 Next Showing 1 to 4 of 4 entries Manage Masters Back to Dashboard List of Projects Add of Projects

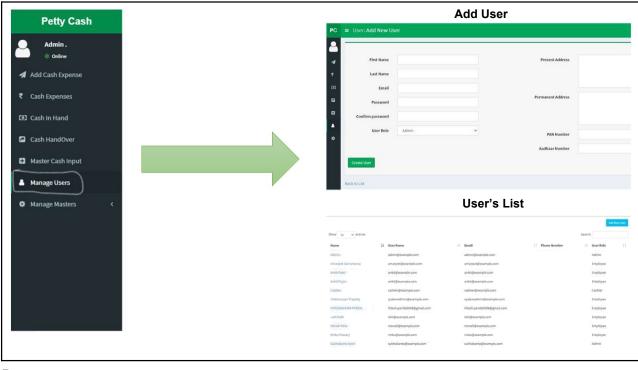

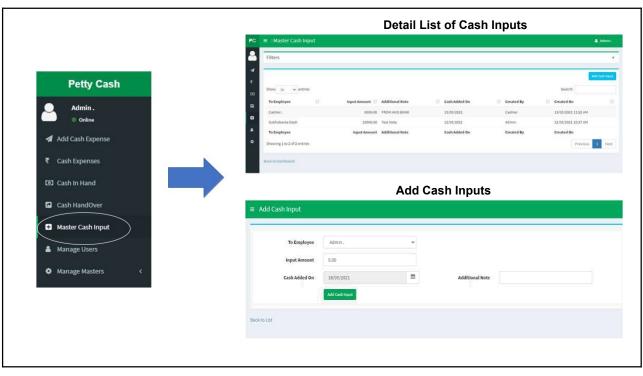

|                           | =    | : Cash HandOver              |                   |                                   |                 |                        | ۵.                  |
|---------------------------|------|------------------------------|-------------------|-----------------------------------|-----------------|------------------------|---------------------|
|                           | Fil  | Iters                        |                   |                                   |                 |                        |                     |
|                           |      |                              |                   |                                   |                 |                        | _                   |
|                           |      |                              |                   |                                   |                 |                        | Add Cash Hu         |
|                           |      | low s₀ v entries             |                   | HandOver Amount 11 Additional Not | Cash Add        |                        | Search:             |
| 🔍 Admin .                 |      | To Employee II To Employee   |                   | 1000.00 EXPENCE AND A             |                 |                        | 13/05/2021 11:23 AM |
| Online                    | 5    | iubhakanta Dash Amarjeet Sam | nantaray          | 2000.00 Test Note                 | 12/05/202       | 11 Admin               | 12/05/2021 10:42 AM |
| Add Cash Expense          | •    | rom Employee To Employee     |                   | HandOver Amount Additional Not    | Cash Add        | ied On Created By      | Created On          |
|                           | Sh   | iowing 1 to 2 of 2 entries   |                   |                                   |                 |                        | Previous 1          |
| ash Expenses              | Dati | k to Dashboard               |                   |                                   |                 |                        |                     |
| ash in Hand               |      |                              |                   |                                   |                 | •                      |                     |
| Cashin Hanu               |      |                              |                   | Add Ca                            | sh Hand         | Over                   |                     |
| Cash HandOver             | =    | Add Cash HandOver            |                   |                                   |                 |                        |                     |
|                           | -    |                              |                   |                                   |                 |                        |                     |
| Master Cash Input         | •    | From Employee                | Admin .           | v                                 | To Employee     | - Select To Employee - | *                   |
| anage Users               |      | HandOver Amount              | 0.00              |                                   |                 |                        |                     |
| 같은 <b>, 프</b> 웨어 전입 것입니다. |      | Cash Added On                |                   |                                   | Additional Note |                        |                     |
| A 1724                    |      | Cash Added On                | 18/05/2021        |                                   | Additional Note |                        |                     |
| nage Masters <            |      |                              | Add Cash HandOver |                                   |                 |                        |                     |
| nage Masters <            |      |                              |                   |                                   |                 |                        |                     |
| nage Masters <            |      |                              |                   |                                   |                 |                        |                     |
| Manage Masters <          | Ba   | ick to List                  |                   |                                   |                 |                        |                     |

|                                                                        | Export as Excel                                                                        |                                                             | er Cash In Hand I                                                                                                    |                                                         |                                   |                         |              |
|------------------------------------------------------------------------|----------------------------------------------------------------------------------------|-------------------------------------------------------------|----------------------------------------------------------------------------------------------------|---------------------------------------------------------|-----------------------------------|-------------------------|--------------|
|                                                                        | Show 50 - entries                                                                      |                                                             |                                                                                                    |                                                         |                                   | Search:                 |              |
|                                                                        | Employee                                                                               | 15                                                          | Cash In Hand                                                                                                    | New Cash Expense Total                                  |                                   | Effective               | Cash In Hand |
|                                                                        | Admin .                                                                                |                                                             | -1148.00                                                                                                    | 7945.0                                                  |                                   |                         | -9093.00     |
|                                                                        | Amarjeet Samantaray                                                                    |                                                             | 1261.40                                                                                                    | 4080.0                                                  | i .                               |                         | -2818.60     |
|                                                                        | Ankit Patel                                                                            |                                                             | 3800.00                                                                                                    | 800.0                                                   |                                   |                         | 3000.00      |
| Admin .                                                                | Ankit Pujari                                                                           |                                                             | 0.00                                                                                                    | 0.0                                                     | 2                                 |                         | 0.00         |
| Online                                                                 | Cashier.                                                                               |                                                             | 34100.00                                                                                                    | 2200.0                                                  |                                   |                         | 31900.00     |
|                                                                        | Chittaranjan Tripathy                                                                  |                                                             | 1450.00                                                                                                    | 0.0                                                     | 0                                 |                         | 1450.00      |
| Add Cash Expense                                                       | HITESHRUMAR PARIDA                                                                     |                                                             | 800.00                                                                                                    | 5500.0                                                  |                                   |                         | -4700.00     |
|                                                                        | Lafit Rath                                                                             |                                                             | 100.00                                                                                                    | 1300.0                                                  | 0                                 |                         | -1200.00     |
| Cash Expenses                                                          | Monali Patai                                                                           |                                                             | 901.00                                                                                                    | 800.0                                                   | 2                                 |                         | 101.00       |
|                                                                        | Rinku Passary                                                                          |                                                             | 1425.40                                                                                                    | 0.0                                                     |                                   |                         | 1425.40      |
| Cash In Hand                                                           | Subhakanta Dash                                                                        |                                                             | 22500.00                                                                                                    | 1500.0                                                  | 2                                 |                         | 21000.00     |
|                                                                        | ≡ HITESHKUMAR P                                                                        | ARIDA                                                       |                                                                                                    |                                                         |                                   |                         | 🛔 Admin .    |
|                                                                        | ■ HITESHKUMAR P                                                                        | ARIDA                                                       |                                                                                                    |                                                         |                                   |                         | 👗 Admin .    |
| Master Cash Input                                                      | Employee:<br>HITESHKUMAR PARIDA                                                        | ARIDA                                                       | Cash In Hand:<br>Rs. 1000.00                                                                                                    | Amount Pending Approval:<br>Rs. 5500.00                 | Effective<br>Rs <b>450</b>        | e Cash in Hand:<br>0.00 | Admin .      |
| Master Cash Input<br>Manage Users                                      | Employee:                                                                              |                                                             |                                                                                                    |                                                         |                                   |                         | Admin .      |
| Master Cash Input<br>Manage Users                                      | Employee:<br>HITESHKUMAR PARIDA                                                        |                                                             |                                                                                                    |                                                         |                                   |                         | Admin.       |
| Master Cash Input<br>Manage Users                                      | Employee:<br>HITESHKUMAR PARIDA<br>Approval Status: Nev                                |                                                             | Rs. 1000.00                                                                                                    | Rs. 5500.00                                             | Rs450                             | 0.00                    | Admin.       |
| Master Cash Input<br>Manage Users                                      | Employee:<br>HITESHKUMAR PARIDA<br>Approval Status: New<br>Project                     | Expense For                                                 | Rs. 1000.00<br>Expense Amount Expense Description                                                                                                    | Rs. 5500.00  Expense Date Created By 13/05/2021 Cashier | Rs450<br>Created On<br>13/05/2021 | 0.00<br>Approval Status |              |
| Cash HandOver<br>Master Cash Input<br>Manage Users<br>Manage Masters < | Employee:<br>HITESHKUMAR PARIDA<br>Approval Status: New<br>Project<br>ABC CONSTRUCTION | Expense For<br>Coust house expenses<br>Coust house expenses | Rs. 1000.00  Expense Amount Stopperse Amount Stopperse Am | Rs. 5500.00  Expense Date Created By 13/05/2021 Cashier | Rs450<br>Created On<br>13/05/2021 | Approval Status         | -<br>Aeprox  |

| En                                                                                    | nployee Ex                                                  | penses De                                                         | tail With Bills                              | Attachn                          | nent                                                           |                                 |                               | Арр     | roval types           |                                  |                             |
|---------------------------------------------------------------------------------------|-------------------------------------------------------------|-------------------------------------------------------------------|----------------------------------------------|----------------------------------|----------------------------------------------------------------|---------------------------------|-------------------------------|---------|-----------------------|----------------------------------|-----------------------------|
| ■ Guest house expens                                                                  | ses                                                         |                                                                   |                                              |                                  | A Adi                                                          | nier.                           | Approve                       | C       | Approve Partia        | ally O                           | Reject                      |
| Employee:<br>HITESHKUMAR PARIDA<br>Amount:<br>500.00                                  | Project:<br>ABC CONSTRUCTION<br>Expense Date:<br>13/05/2021 | For:<br>Guest house expenses<br>Description:<br>Meeting in Jajpur | Approve O Approv     Approved Amount: 550.00 | e Partially 🔘 Reject             |                                                                |                                 | Approved Ame                  |         |                       |                                  | 1000 - 100 °                |
| Created By:<br>Cashler                                                                | Created On:<br>13/05/2021 11:36 AM                          |                                                                   | Approval Notes                               |                                  |                                                                | $\rightarrow$                   | Approval Note                 |         |                       |                                  |                             |
| Upload Additional Invoices<br>Choose Files No file cho<br>(pg/)peg, png, bmp, doc/doc |                                                             | ments:                                                            |                                              |                                  |                                                                |                                 | Approve Full I                | Expense |                       |                                  |                             |
| - 0                                                                                   |                                                             |                                                                   | _11_36_20_bill.jpeg<br>hier, on 13/05/2021   |                                  |                                                                |                                 |                               |         |                       |                                  |                             |
|                                                                                       | ee Transac<br>Passbook                                      | - Alexandra a                                                     | ion Transaction                              | Description                      |                                                                |                                 |                               | 11      | Incoming<br>Amount 11 | Search:<br>Outgoing<br>Amount 17 | Batance<br>Amount IT        |
| mistory                                                                               | 1 4335000                                                   | 19/05/201<br>PM<br>19/05/201<br>PM<br>13/05/201                   | 21 03:32 Cash Expense                        | Partially Approved CONSTRUCTION. | ESHKUMAR (EXPENC<br>(100.00/1000.00), Bike<br>ESHKUMAR (EXPENC | petrol (CLIENT ME               | ETING IN CUTTUCK). ABC        |         | 300.00                | 100.00                           | 1000.00<br>700.00<br>800.00 |
|                                                                                       |                                                             | Approva                                                           | l Status: Rejected                           |                                  |                                                                |                                 |                               |         |                       |                                  | -                           |
| Rejecte                                                                               | d Expense                                                   | Show 50<br>Project<br>ABC<br>CONSTRU                              | entries  Expense For 11 Bike petrol          | Expense<br>Amount 11<br>100.00   | Expense<br>Description<br>For client visit                     | LT Expense<br>Date<br>13/05/202 | Created By 11     HITESHKUMAR |         | Approval Status 11    | Search:<br>Rejected By           | Rejected On 11              |
|                                                                                       |                                                             |                                                                   | to 1 of 1 entries                            |                                  |                                                                |                                 |                               |         |                       | Pre                              | vious 1 Next                |

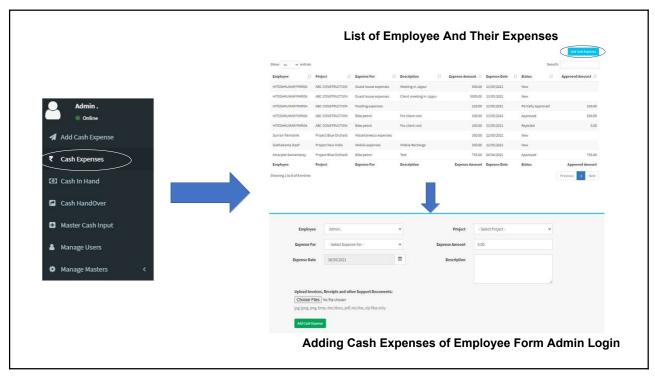

| Admin .<br>• Online<br>Add Cash Expense | Employee                          | Admin ,                                                    | v      | Project        | - Select Project - | v |
|-----------------------------------------|-----------------------------------|------------------------------------------------------------|--------|----------------|--------------------|---|
| ₹ Cash Expenses                         |                                   |                                                            |        |                |                    | • |
|                                         | Expense For                       | - Select Expense For -                                     | *      | Expense Amount | 0.00               |   |
| ① Cash In Hand                          | Expense Date                      | 18/05/2021                                                 | Ê      | Description    |                    |   |
| Cash HandOver                           |                                   |                                                            |        |                |                    | h |
| Master Cash Input                       |                                   | , Receipts and other Support Docu                          | ments: |                |                    |   |
| 👗 Manage Users                          | Choose Files<br>Jpg/jpeg, png, bn | No file chosen<br>np, doc/docx, pdf, xls/xlsx, zip files o | nly.   |                |                    |   |
| 🍄 Manage Masters 🛛 <                    | Add Cash Expense                  | 1                                                          |        |                |                    |   |
|                                         |                                   |                                                            | Add C  | ash Expens     | es                 |   |

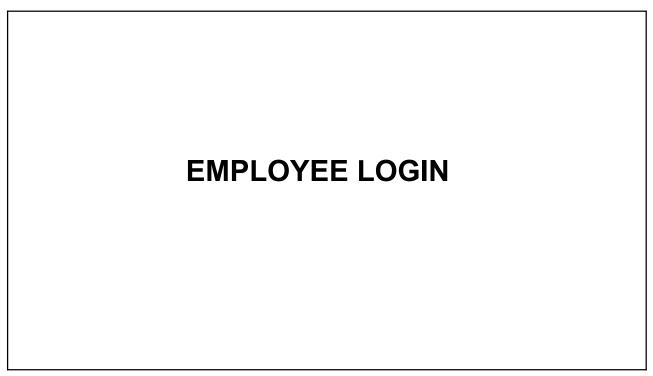

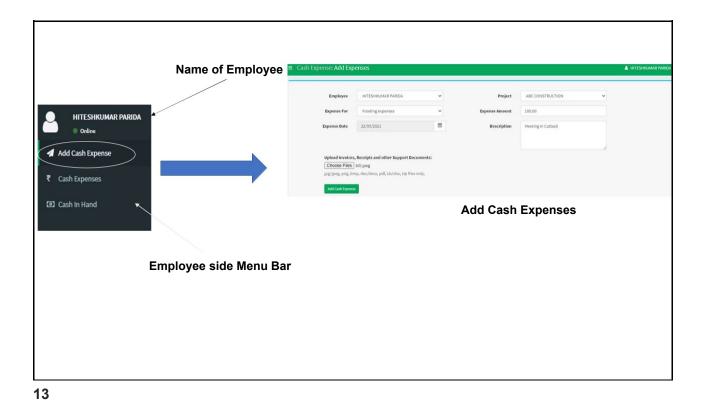

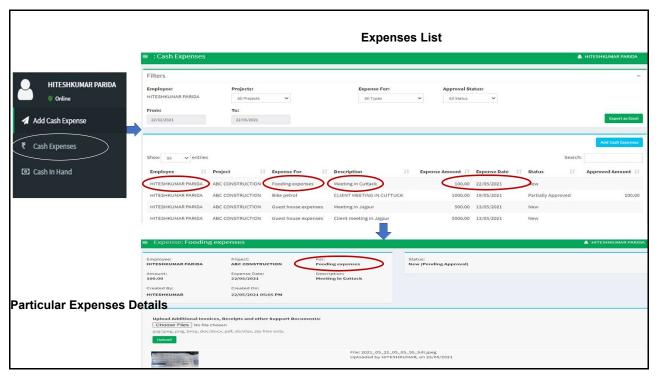

|                    | ■ :Cash In Hand                 |                           |                                     |                          |                                      |                  |                     | L HITESHK            | UMAR PARIDA   |
|--------------------|---------------------------------|---------------------------|-------------------------------------|--------------------------|--------------------------------------|------------------|---------------------|----------------------|---------------|
|                    | Show 50 🗸 entries               |                           |                                     |                          |                                      |                  |                     | Search:              |               |
|                    | Employee                        | 11                        | Cash In Har                         | ud ∐⊺                    | New Cash E                           | xpense Total 💷   |                     | Effective Ca         | sh In Hand 💷  |
|                    | HITESHKUMAR PARIDA              | )                         | 10                                  | 00.00                    |                                      | 5600.00          |                     |                      | -4600.00      |
| HITESHKUMAR PARIDA | Employee                        |                           | Cash In                             | Hand                     | New Ca                               | sh Expense Total |                     | Effective            | Cash In Hand  |
| Online             | Showing 1 to 1 of 1 entries     |                           |                                     |                          |                                      |                  |                     | Previous             | 1 Next        |
| 🖪 Add Cash Expense |                                 | 4                         | fter clickir                        | ng on the                | name this                            | s page v         | vill ope            | n 🖡                  |               |
|                    | ■ HITESHKUMAR F                 | PARIDA                    |                                     |                          |                                      |                  |                     | 👗 HITES              | HKUMAR PARIDA |
| ₹ Cash Expenses    | -                               |                           |                                     |                          |                                      | 100              |                     |                      |               |
| 🖸 Cash In Hand     | Employee:<br>HITESHKUMAR PARIDA |                           | Cash In Hand:<br>Rs. <b>1000.00</b> |                          | Amount Pending Approv<br>Rs. 5600.00 | val:             | Effective<br>Rs4600 | Cash In Hand:<br>•00 |               |
|                    |                                 |                           | А                                   | pproval St               | atus: New                            |                  |                     |                      |               |
|                    | Approval Status: New            | 2                         |                                     |                          |                                      |                  |                     |                      | -             |
|                    |                                 |                           |                                     |                          |                                      |                  |                     |                      |               |
|                    | Project                         | Expense For               | Expense Amount                      | Expense Description      | Expense Date                         | Created By       | Created On          | Approval Status      |               |
|                    | ABC CONSTRUCTION                | Fooding expenses          | 100.00                              | Meeting in Cuttack       | 22/05/2021                           | HITESHKUMAR      | 22/05/2021          | New                  | Details       |
|                    | ABC CONSTRUCTION                | Guest house expenses      | 500.00                              | Meeting in Jajpur        | 13/05/2021                           | Cashier          | 13/05/2021          | New                  | Details       |
|                    |                                 |                           |                                     |                          |                                      |                  |                     |                      | octants -     |
|                    | ABC CONSTRUCTION                | Guest house expenses      | 5000.00                             | Client meeting in Jajpur | 13/05/2021                           | HITESHKUMAR      | 13/05/2021          | New                  | Details       |
|                    | New Cash Expense Total: Rs      | ECOD 00 /Pending America  | -                                   |                          |                                      |                  |                     |                      |               |
|                    | Ivew Cash Expense Total: Rs     | . 2000.00 (rending Approv | atj                                 |                          |                                      |                  |                     |                      |               |

| Transacation History: Passbook                          |                                                           |                                            |               |                    |                               |             |
|---------------------------------------------------------|-----------------------------------------------------------|--------------------------------------------|---------------|--------------------|-------------------------------|-------------|
| Show 50 v entries<br>Transaction Transaction<br>On Type | Description                                               |                                            | If            | Incoming<br>Amount | Search:<br>Outgoing<br>Amount | Balance     |
| 19/05/2021 03:32 Cash Handover                          | From Cashier to HITESHKUMAR (EXPEN                        | CE AND ADVANCE }.                          |               | 300.00             | Amount                        | 1000.0      |
| PM<br>19/05/2021 03:32 Cash Expense<br>PM               | Partially Approved (100.00/1000.00). Bit<br>CONSTRUCTION. | ke petrol (CLIENT MEETING IN CUTTUCK ). AB | вс            |                    | 100.00                        | 700.0       |
|                                                         | Арр                                                       | roval Status: Reje                         | cted          |                    |                               |             |
| Approval Status: Rejected                               |                                                           |                                            |               |                    |                               | i i i       |
| Show 50 v entries                                       |                                                           |                                            |               |                    | Search:                       |             |
| Project                                                 | Expense Expense<br>Amount    Description                  | Expense                                    | Created On    | Approval Status    | Rejected By                   | Rejected On |
| ABC Bike petrol<br>CONSTRUCTION                         | 100.00 For client visit                                   | 13/05/2021 HITESHKUMA                      | AR 13/05/2021 | Rejected           | Cashier                       | 13/05/2021  |
| Showing 1 to 1 of 1 entries                             |                                                           |                                            |               |                    | Previ                         | ous 1 Next  |

## **MOBILE VIEW OF EMPLOYEE**

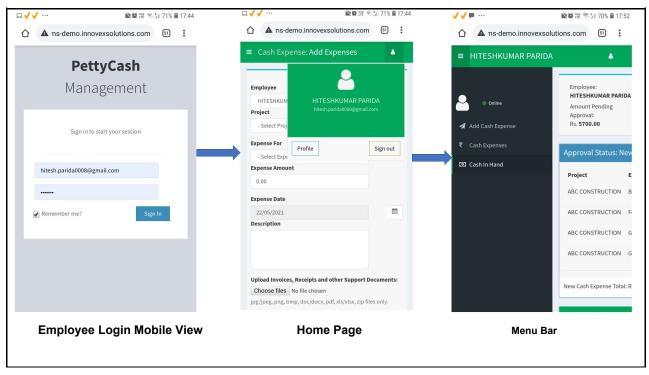

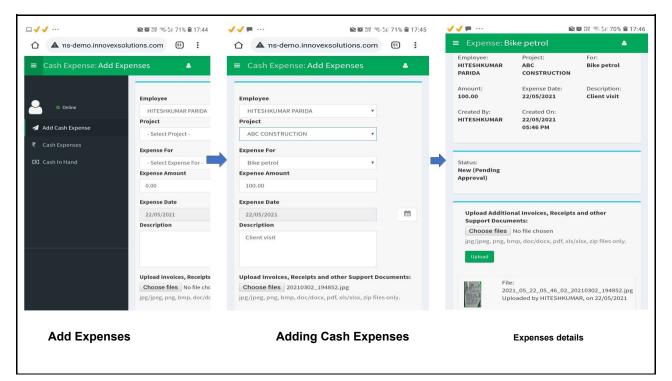

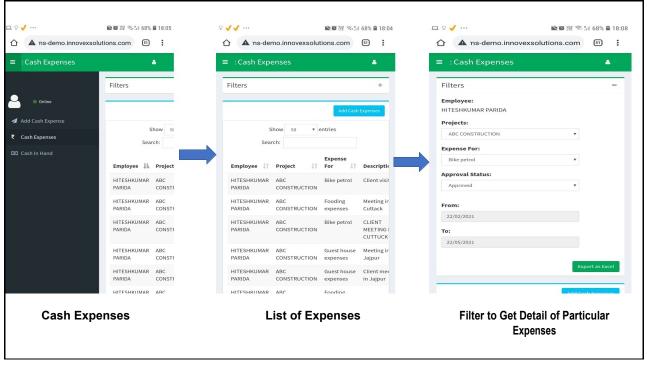

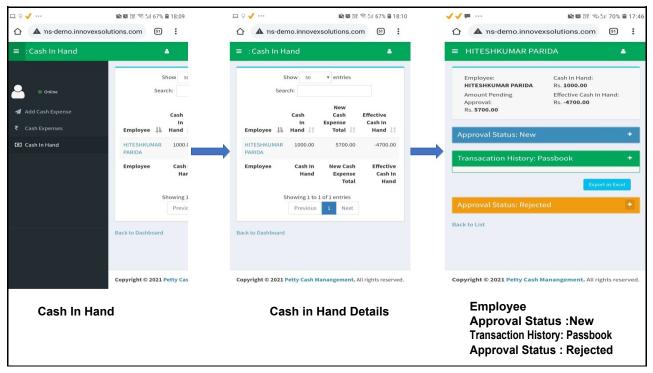

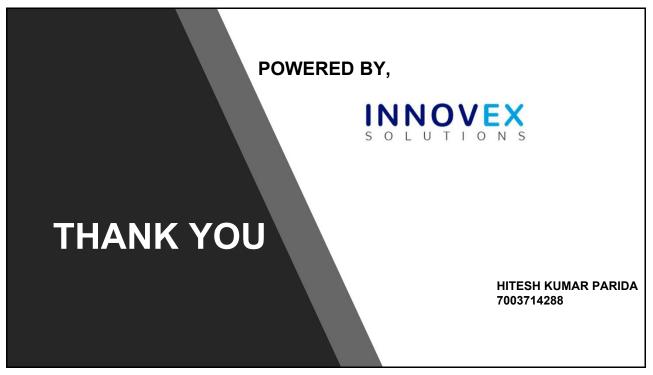